## 生体情報論演習  **-** 統計法の実践 第**2**回**-**

#### 2011. 6. 17. 京都大学 情報学研究科 杉山麿人

## 先週の課題の解答例 **DATA1**

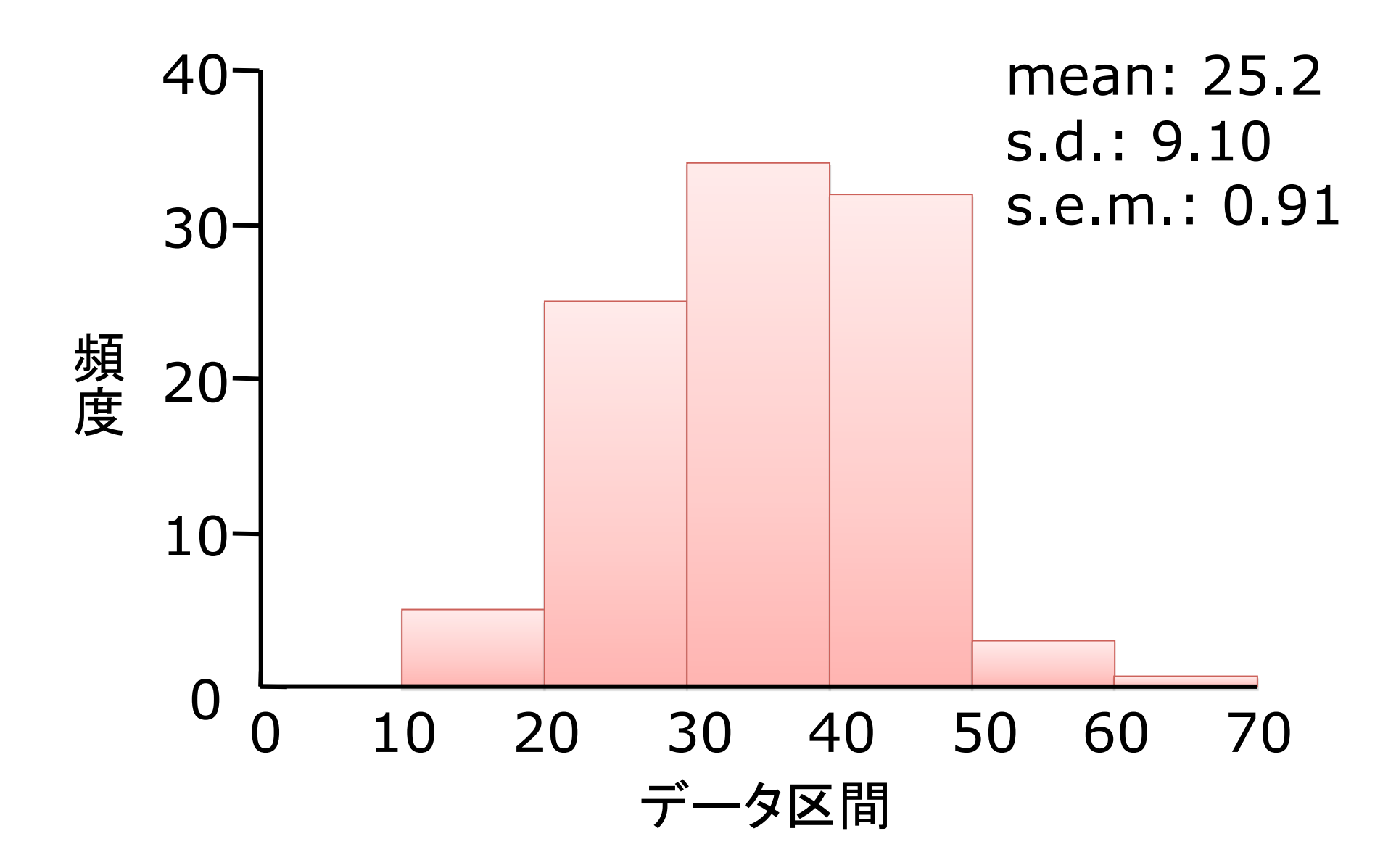

## 先週の課題の解答例 **DATA2**

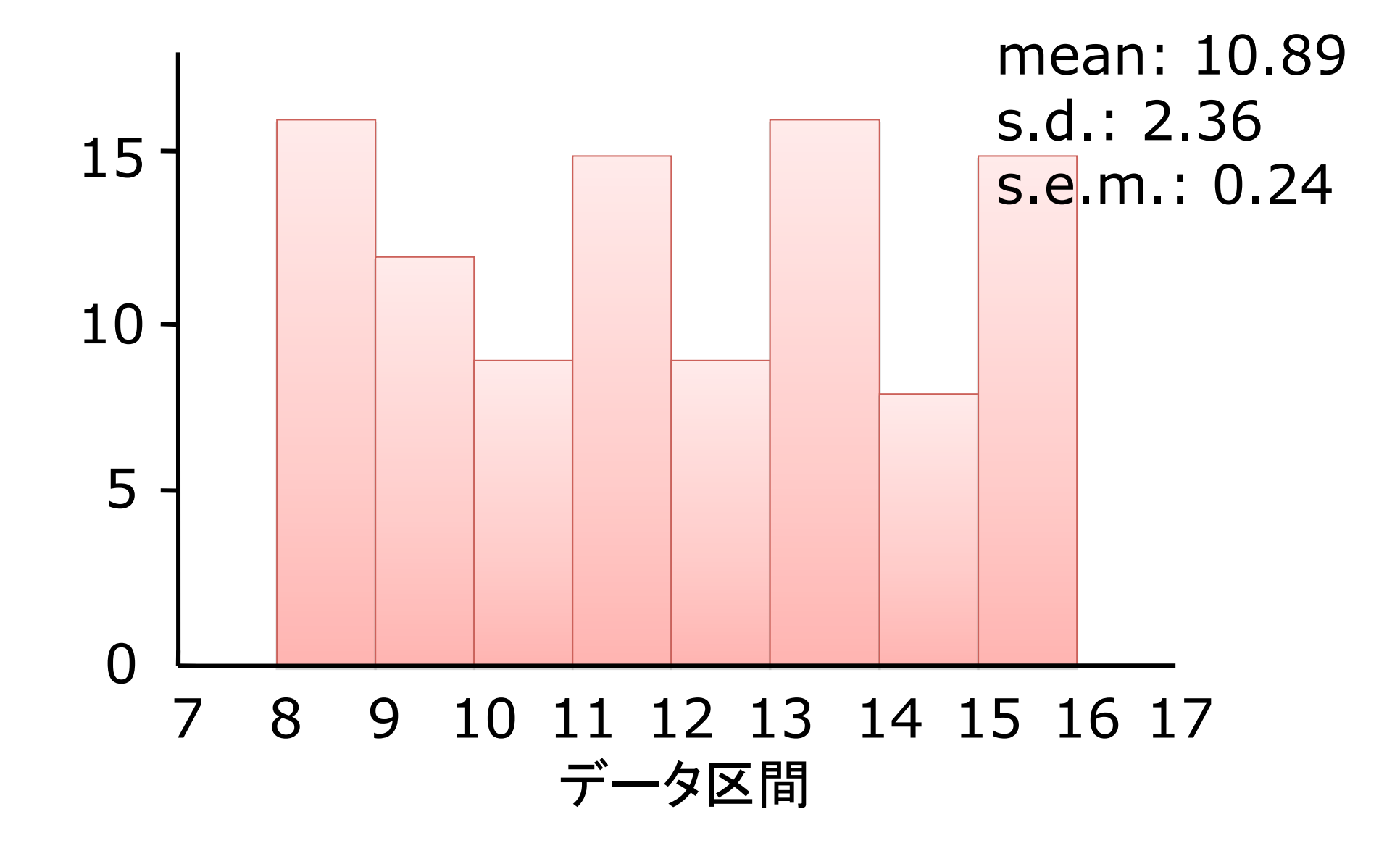

## 先週の課題の解答例 **DATA3**

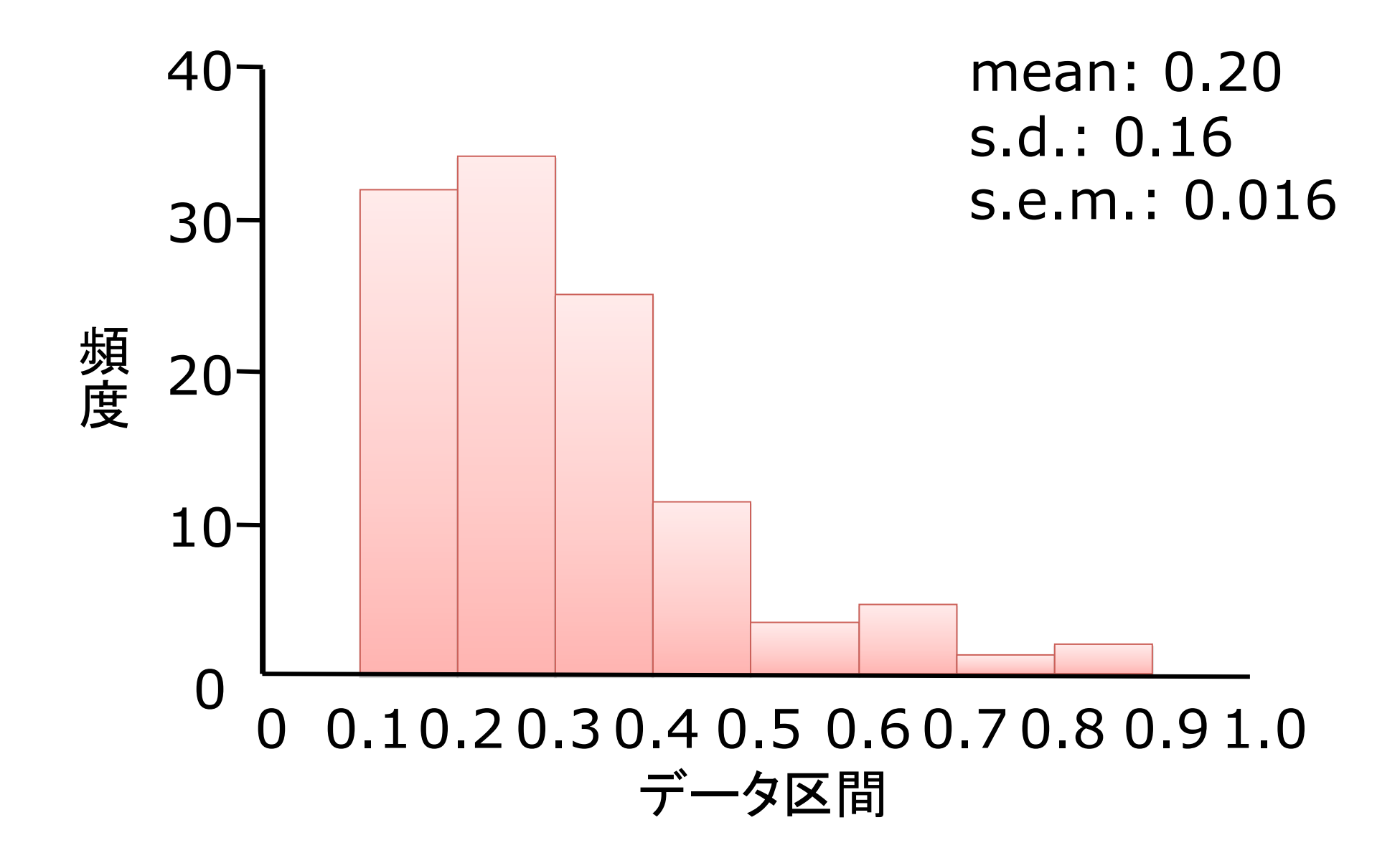

## 分布について解析

- 分布の形が違う
	- DATA1 (実は)正規分布からのデータ
	- DATA2 (実は)一様分布からのデータ
	- DATA3 (実は)ベータ分布からのデータ
	- データ範囲のとり方を変えると,形が変わる
		- データから真の分布を見つけるのは難しい !
- *n* を大きくすると
	- s.d.はどうなるかわからない
	- s.e.m.は一般に小さくなる
		- 実験データが増えるほど推測が正確になる

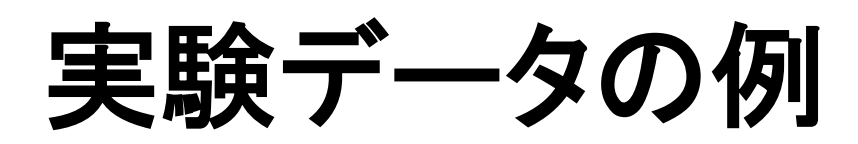

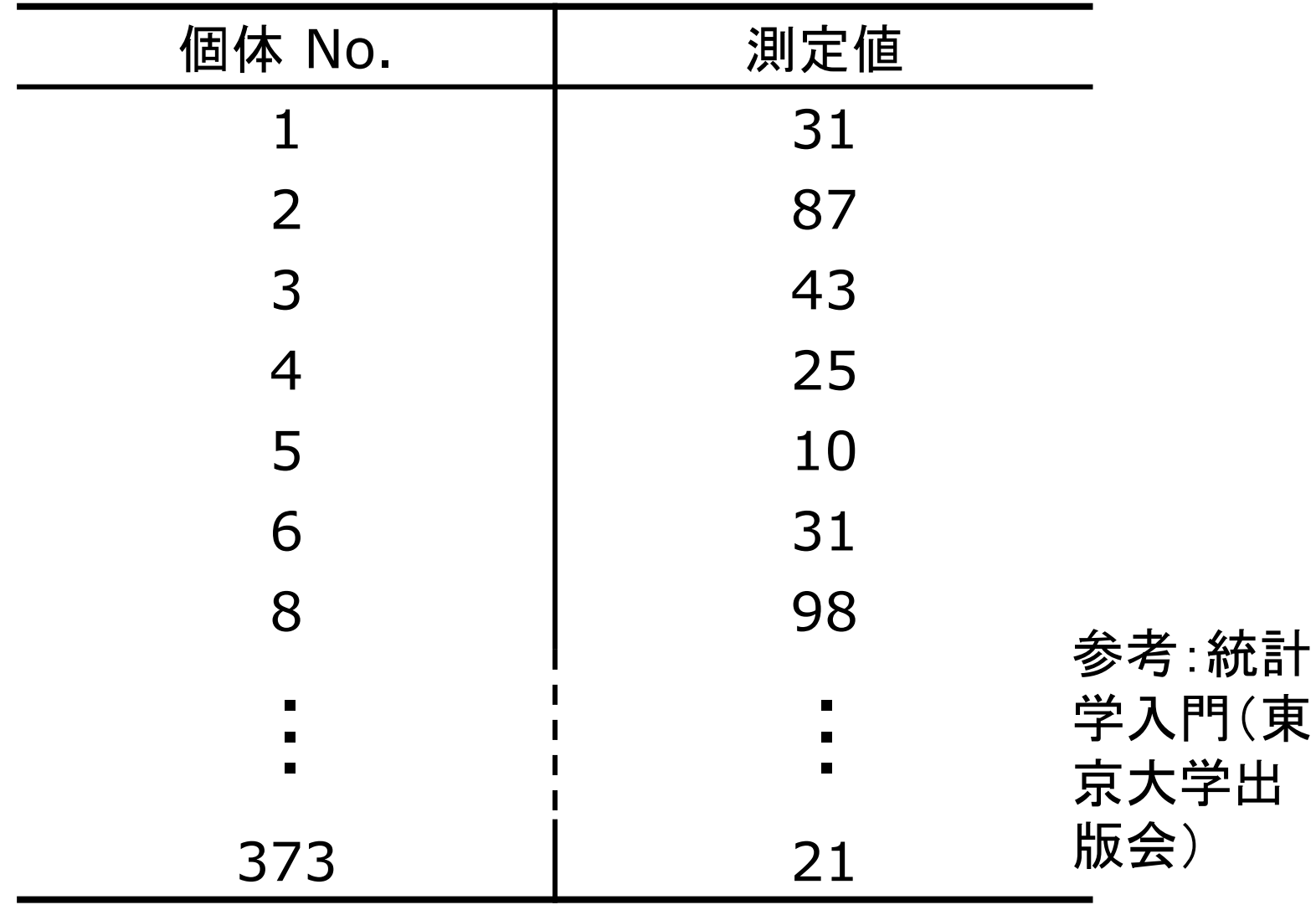

# 実験データの度数分布表

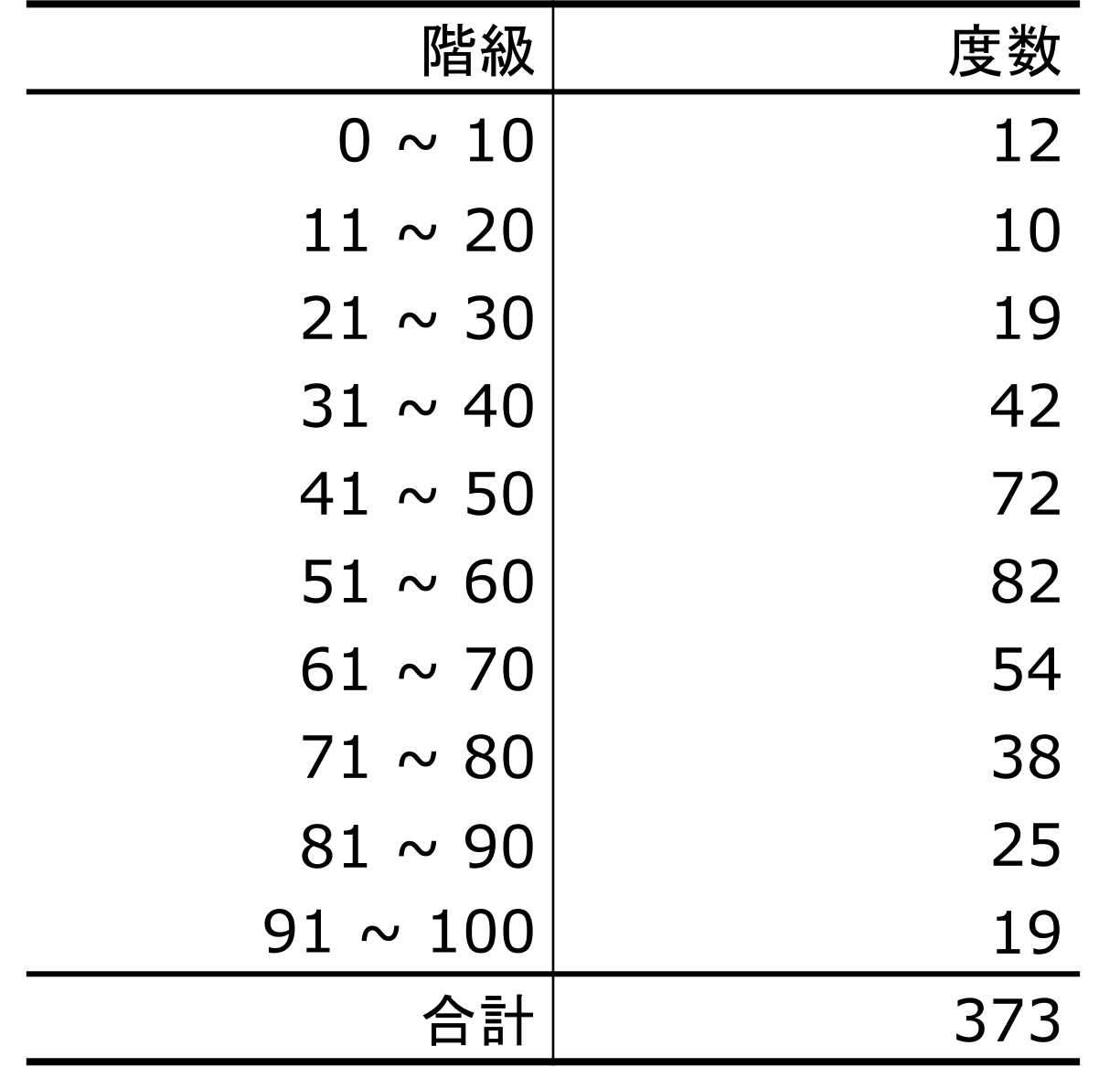

#### 実験データの分布をヒストグラムで表す

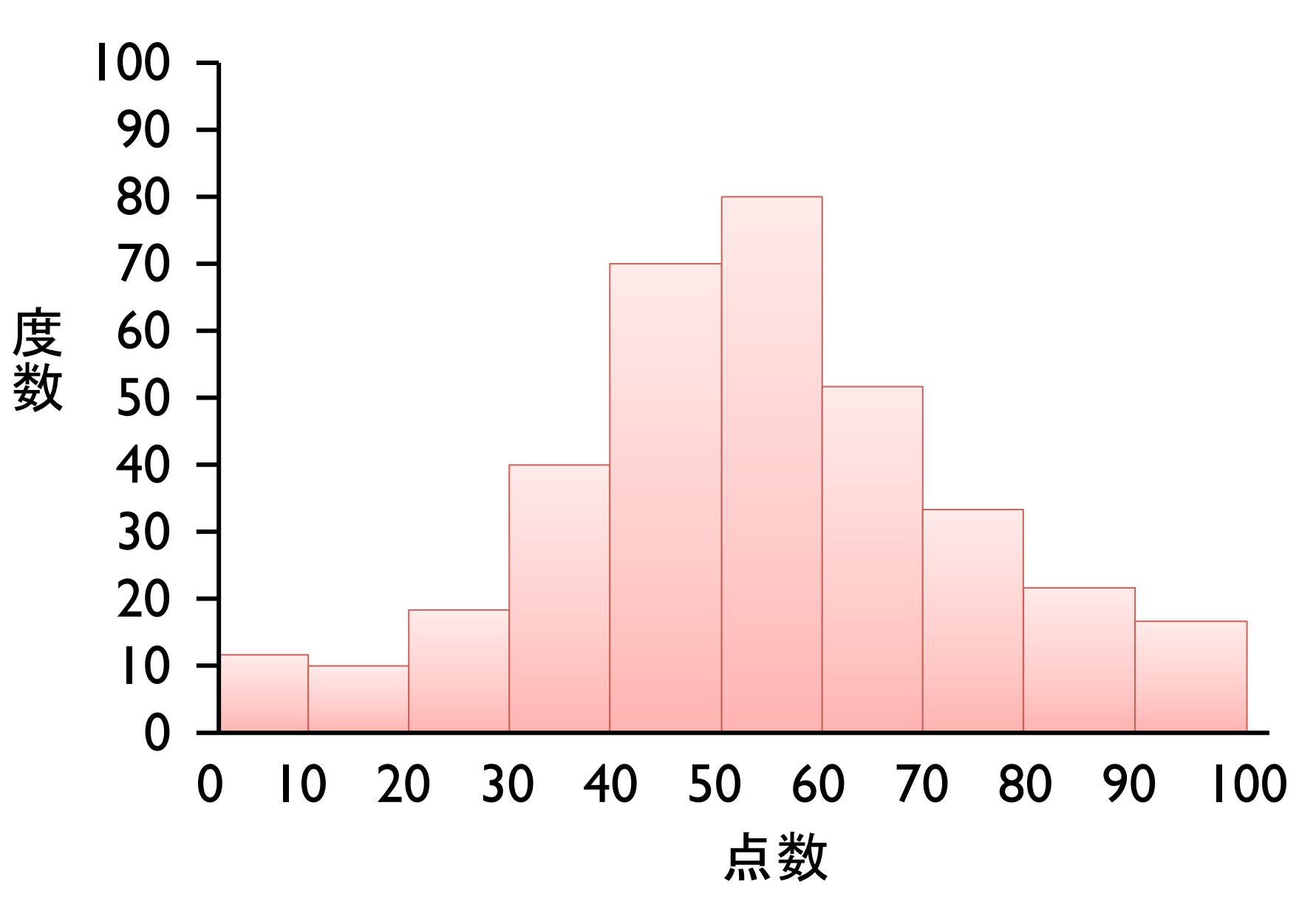

#### ヒストグラム上での平均値と標準偏差

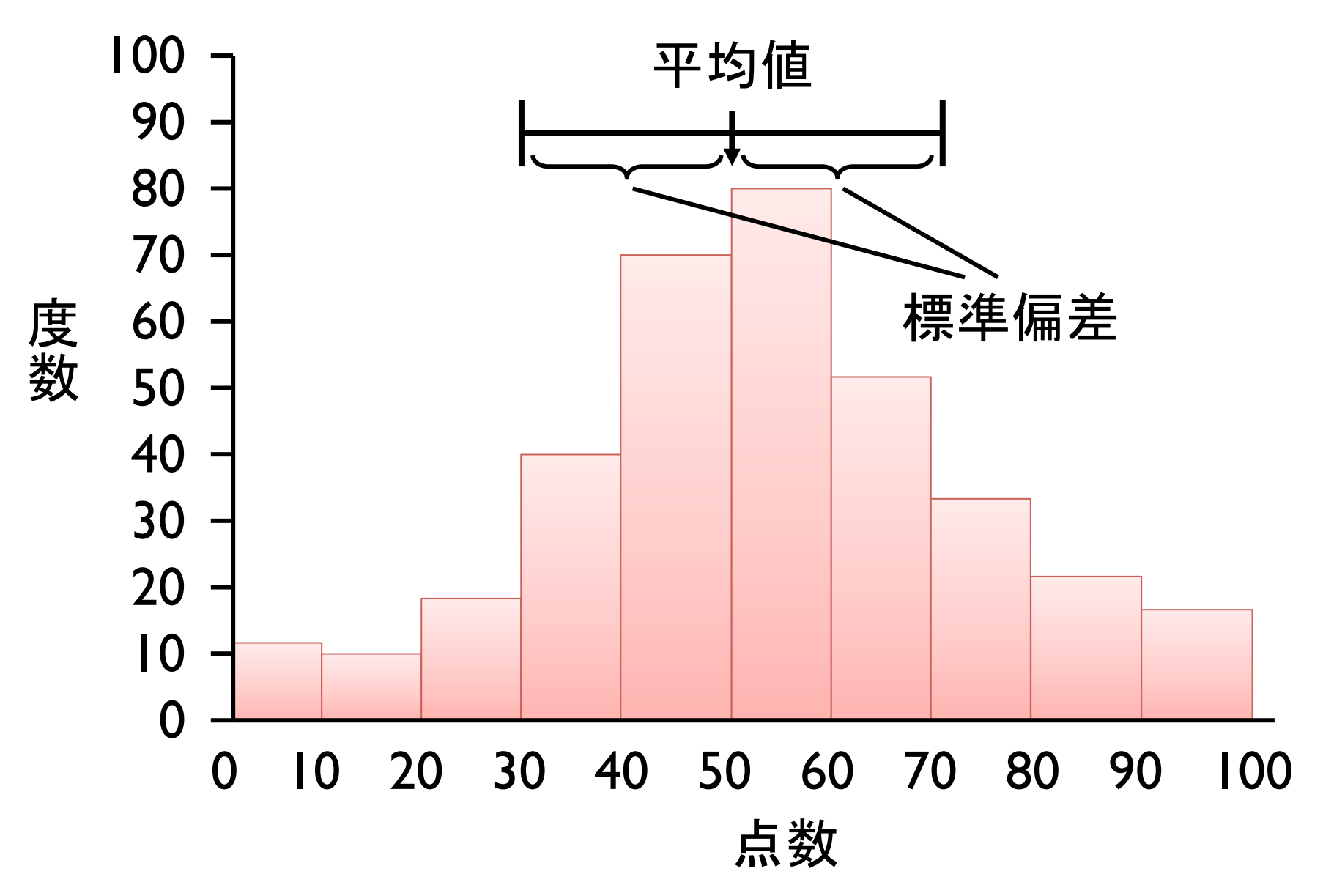

# エラーバー付き棒グラフ

- [平均値と標準偏差] または [平均値と標準誤差] の組をグラフで表す • バーの高さと エラーバーで現す – バーの高さは平均値
	- エラーバーは標準 偏差か標準誤差

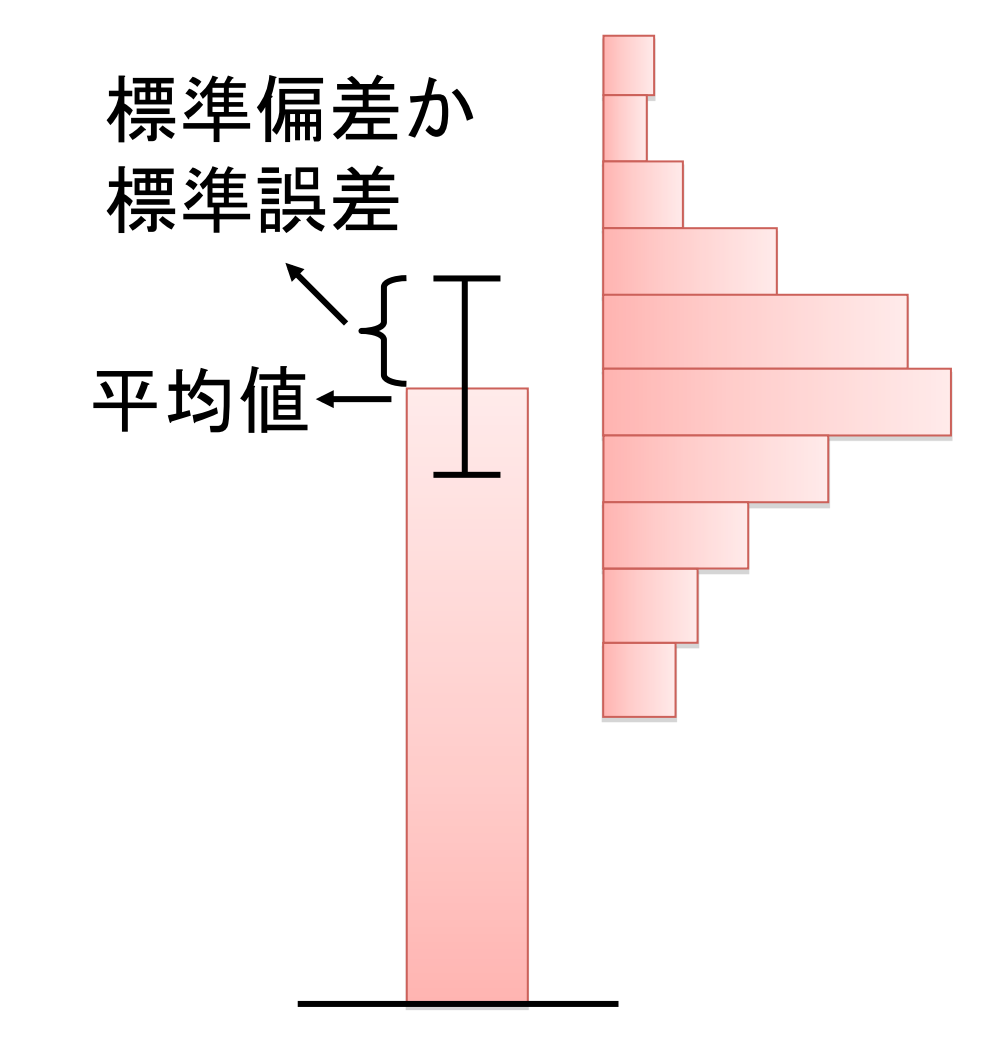

# エラーバー付き棒グラフの例

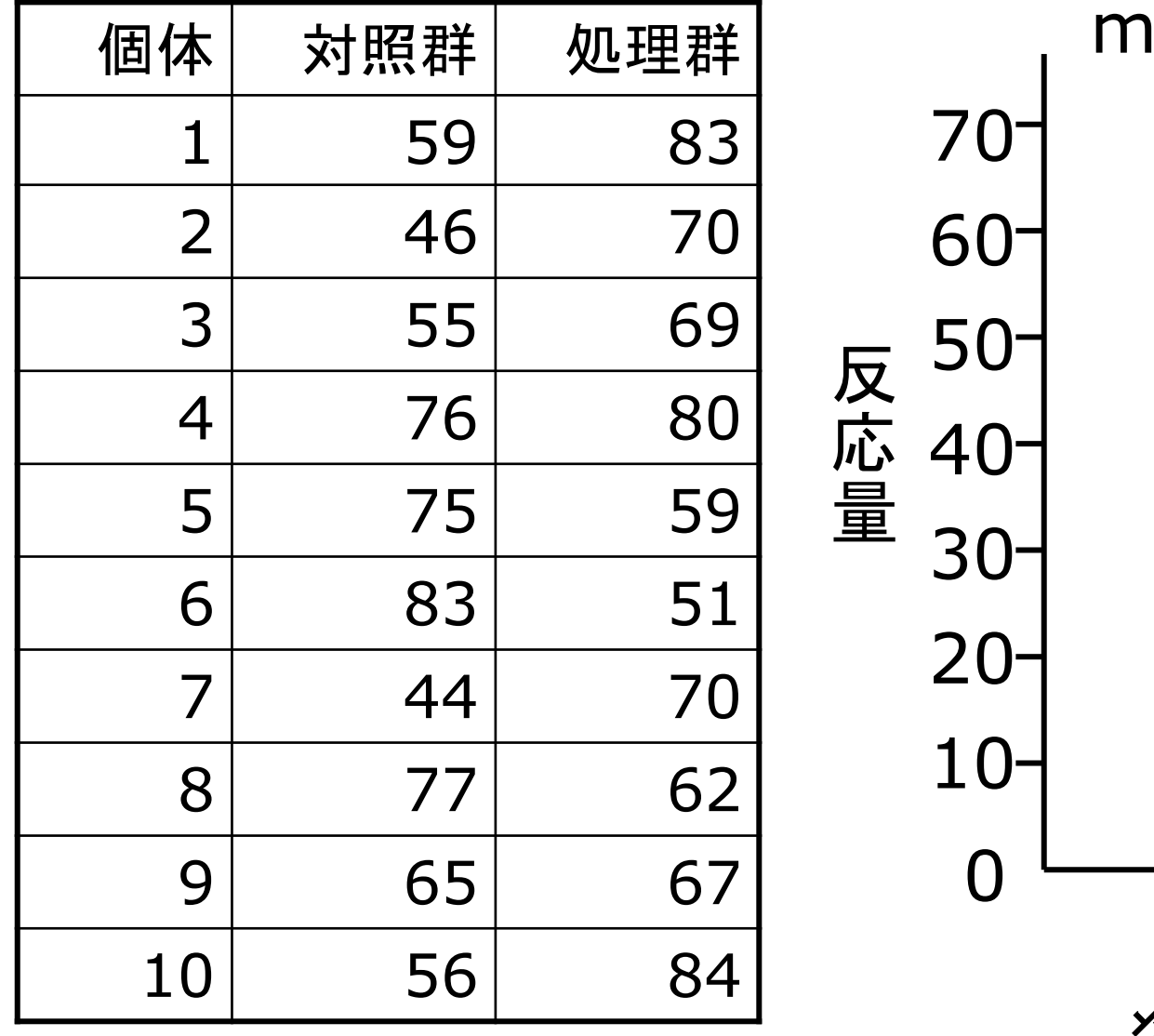

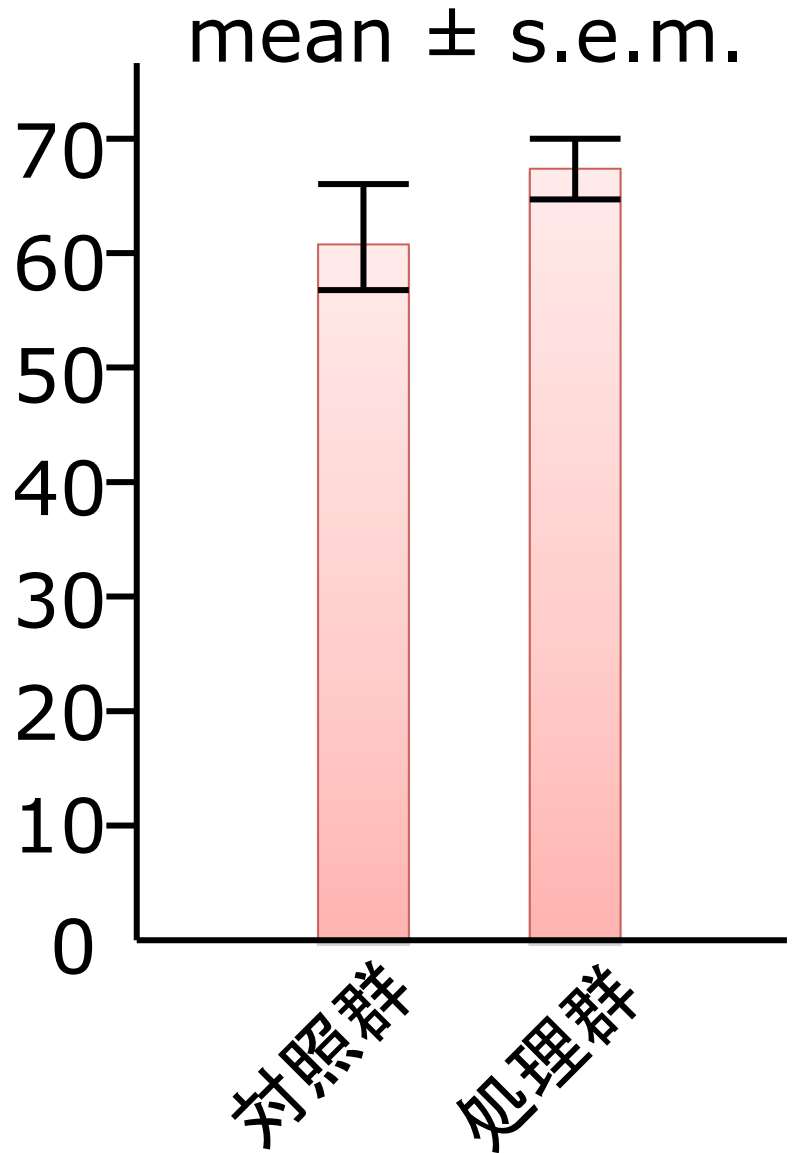

課題

- Excelファイルにある各データセットにつ いて,エラーバー付きの棒グラフを描く – エラーバーは標準誤差とする
- 解答をPowerPointにまとめる – PowerPoint ファイルで提出
- 締め切り:6月23日(木)18:00
- 課題の提出先: mahito+seitai(at)iip.ist.i.kyoto-u.ac.jp